# Poster Design Tips — Quick Reference

# Know your audience

### Ask yourself:

- Who is my audience?
- What do they already know?
- What should they know after they've visited my poster?
- How will I convey the "take-home" messages of my poster?

# Poster = icebreaker

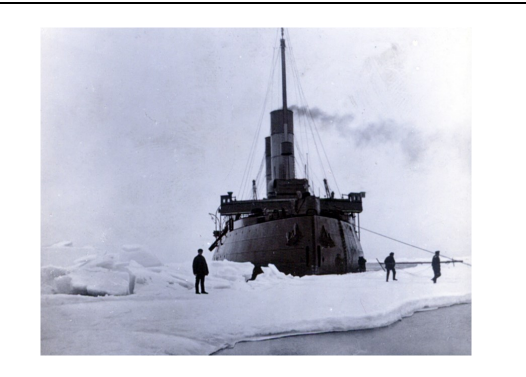

- Keep text to a minimum let your visuals tell the story.
- Think of your poster as a way to start a conversation about your research, or as an outline for your oral explanation — don't make the poster do all the work!

# Design considerations

### Design around your message

• Allocate space according to what's most important

## Think visually

- If you can, use graphics instead of text
- When using text, make it easy to read:

Long paragraphs of text are hard to read, especially at a distance. Your audience will quickly lose interest in your poster and move on. Remember, a poster is not a "mini-paper." It's up to you to decide what essential information needs to be included, and to present it in a way that your audience will understand.

- Bullets are more concise & easy to read
- Break up your text with plenty of white space
- Ensure your text is large enough to read at a distance
- Use simple fonts

### Use high-quality images

- Avoid stretching or distorting images
- Images should not be pixilated or fuzzy when printed at full size (use a minimum resolution of 150dpi at full size)

# Colour

## More isn't always better

- Stick to a few colours that complement one another
- For printed media, light backgrounds and dark text work best
- Avoid using primary colours together—they can be hard to read
- Use contrasting colours to enhance readability
- Colours on screen may not translate exactly in print
- Be careful with gradients & transparencies: not all large-format printers support them.

# Need more help?

## www.uab.ca/uri

## uri@ualberta.ca

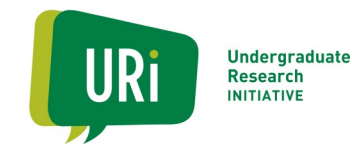

# Poster Design — additional resources

#### **Design Ideas and Examples**

Flickr poster sessions: <http://www.flickr.com/groups/postersessions/pool/> Better Posters blog: <http://betterposters.blogspot.ca/> Mike Morrison's #BetterPoster template (YouTube channel with templates and videos to explain them): [https://www.youtube.com/channel/](https://www.youtube.com/channel/UCvFo8Iva2rr3uEBk4ERHY_Q) [UCvFo8Iva2rr3uEBk4ERHY\\_Q](https://www.youtube.com/channel/UCvFo8Iva2rr3uEBk4ERHY_Q)

#### **Poster Templates**

Colin Purrington's Poster templates (also has great poster design tips!) : [http://colinpurrington.com/tips/poster](http://colinpurrington.com/tips/poster-design)-design U of A Visual Identity Toolkit:<https://www.ualberta.ca/toolkit/downloads/templates/posterpresentations> (also has U of A logos, etc.)

#### **Creative Commons (or Similarly Licensed) Images**

U of A Copyright Office Tip Sheets on Image Use: [https://www.ualberta.ca/copyright/student](https://www.ualberta.ca/copyright/student-staff-guide/using-images)-staff-guide/using-images Creative Commons: <http://search.creativecommons.org/> Morguefile: <http://www.morguefile.com/> Flickr Commons: <http://www.flickr.com/search/?w=commons&q=&m=text> Pixabay: <https://pixabay.com/>

#### **Other resources:**

URI Poster Resolution Tip Sheet: [https://drive.google.com/file/](https://drive.google.com/file/d/0B8ySx_ReZQLccmZEMG5CY1lET3BqY1ZrSmFZWnVwcEFfbndZ/view) [d/0B8ySx\\_ReZQLccmZEMG5CY1lET3BqY1ZrSmFZWnVwcEFfbndZ/view](https://drive.google.com/file/d/0B8ySx_ReZQLccmZEMG5CY1lET3BqY1ZrSmFZWnVwcEFfbndZ/view) Image Size Calculator:<http://auctionrepair.com/pixels.html>

#### **Large-Format Printing**

SUBPrint: <https://subprint.ca/>

*Updated: July 2021*

**Recommended minimum font sizes for large-format posters:**

- **Title**  at least 60pt bold
- **Headings** at least 36pt bold
- **Main text**  at least 32pt
- **References/Captions**  at least 28pt

\*Note, these are guidelines only. A good rule of thumb is that the text should be legible at a distance of 3ft (1 meter) from the poster.